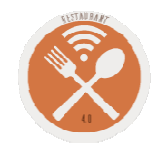

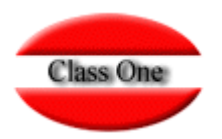

# Repartir una Factura Queremos 2 facturas diferentes.

**Diciembre 2.015**

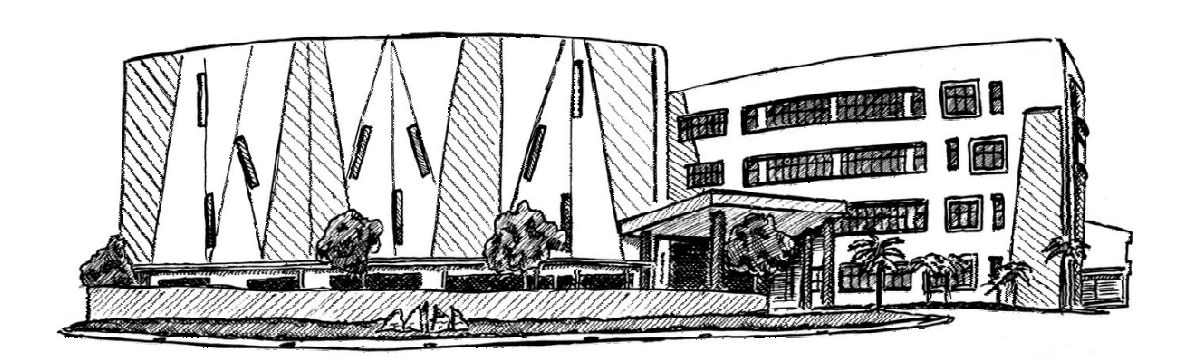

16 de diciembre de 2.015

Class One | Hospitality Software & Advisory

## **Repartir una Factura**

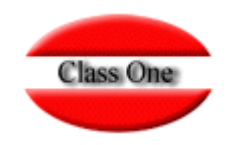

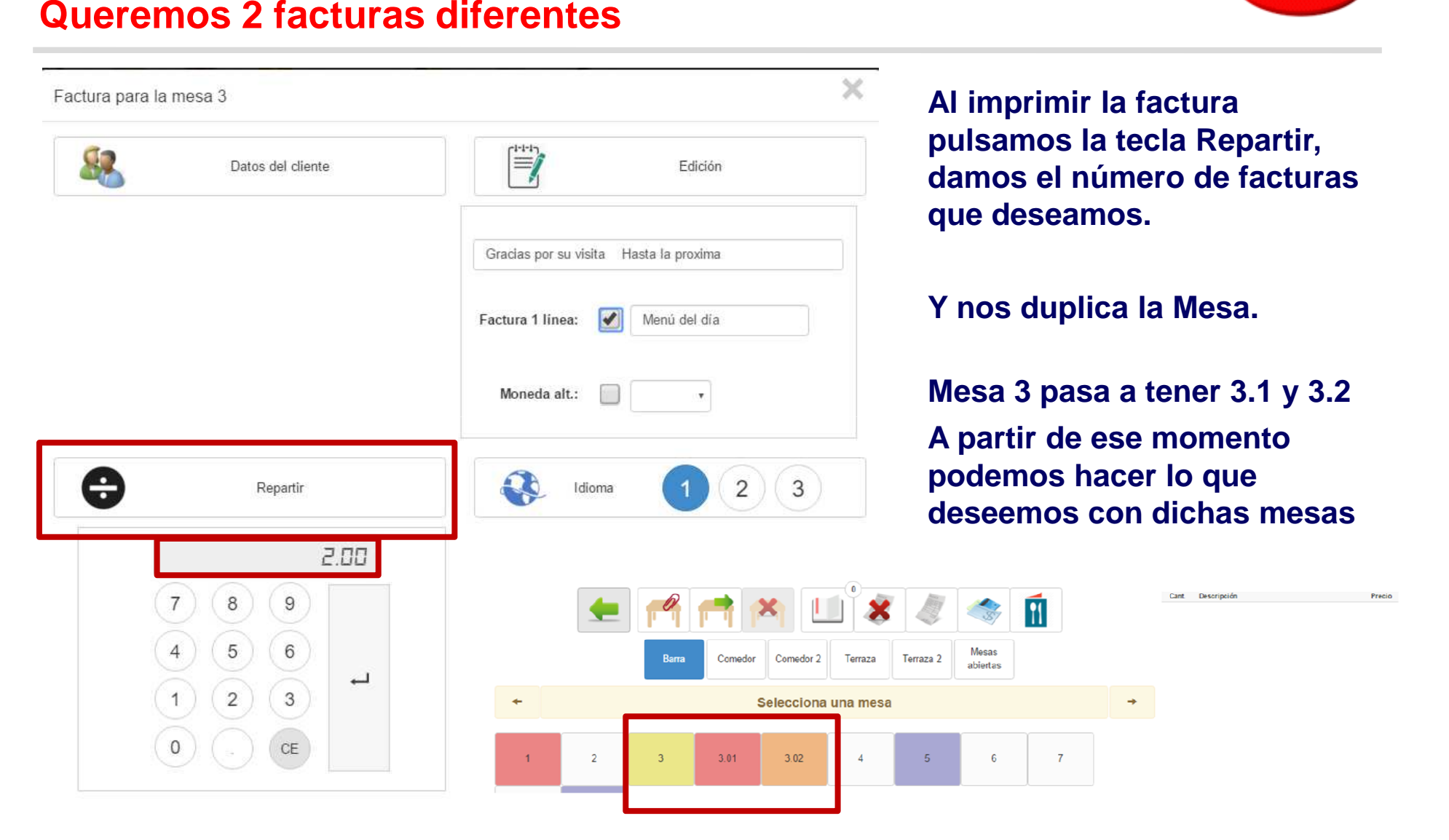

# **Repartir una Factura**

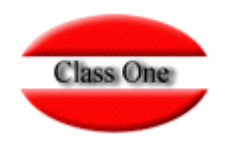

#### **Queremos 2 facturas diferentes**

**La Mesa 3.1. al igual que la Mesa 3.2., nos ha dividido todos los platos en el número de facturas que le hayamos indicado, y de igual forma el número de comensales.**

**En este ejemplo 5/2 = 2.5 el número de comensales 5/2 = 2 (se redondea)** 

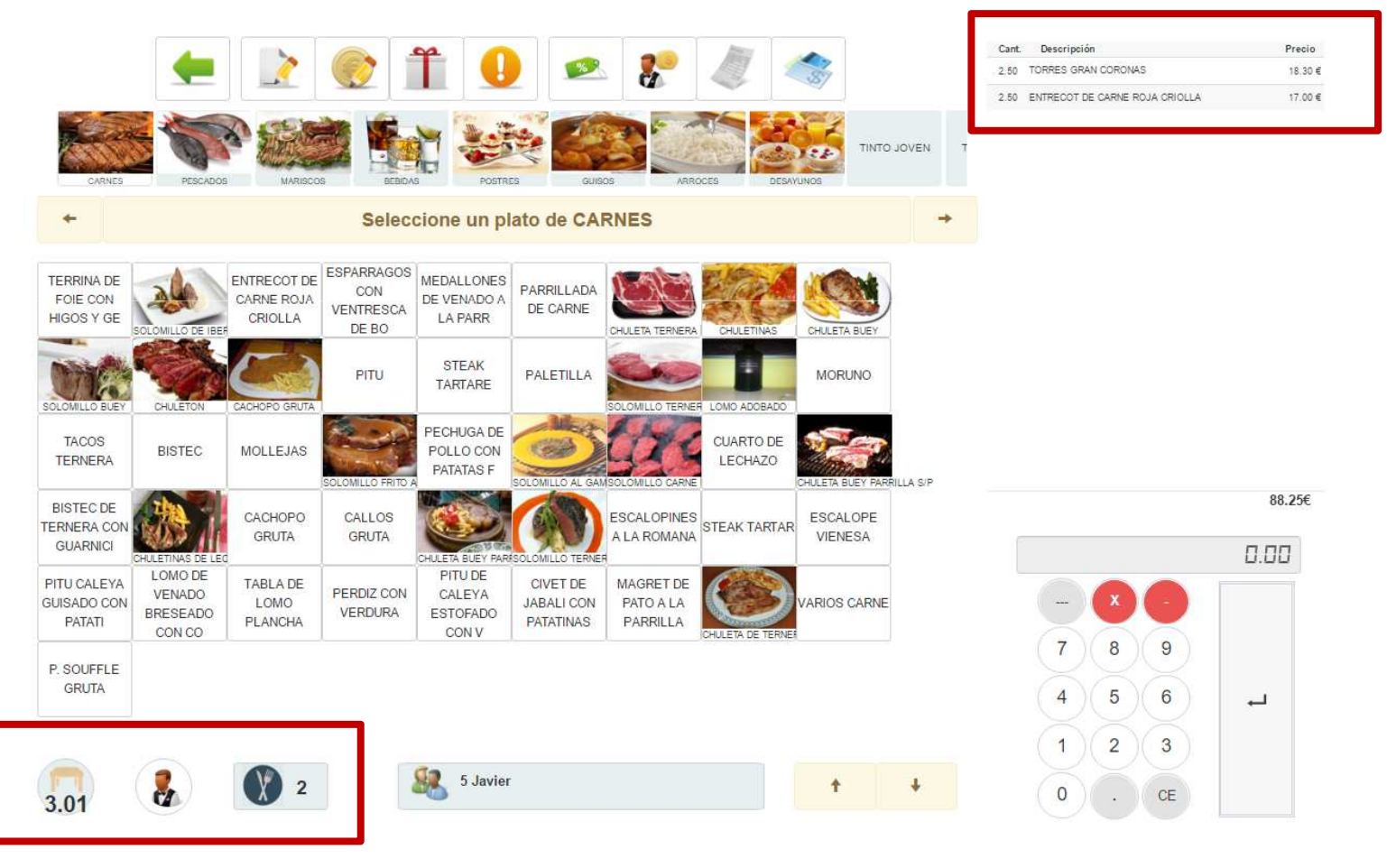

### **Repartir una Factura**

**Queremos 2 facturas diferentes**

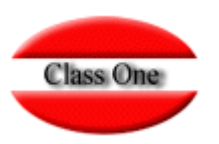

#### **Suele ser muy útil en estos casos indicarle una sola línea con el valor de i.e. Menú del día**

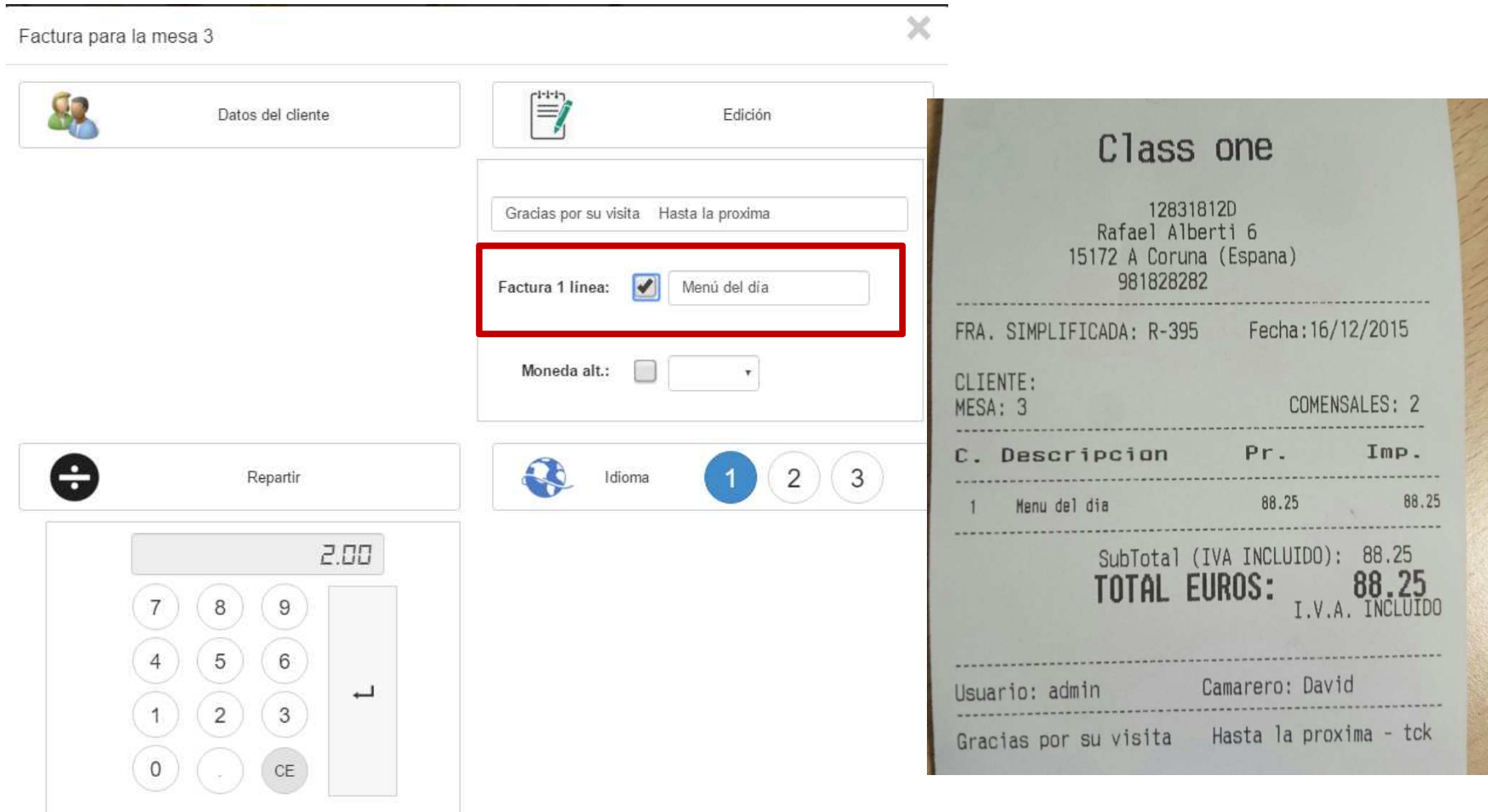

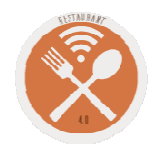

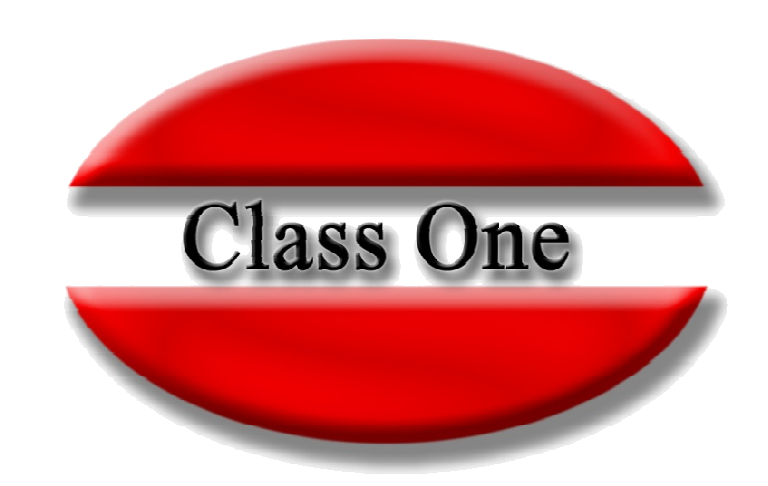

#### **Disclaimer**

El presente informe/documento es estrictamente confidencial <sup>y</sup> de uso interno de la Sociedad, <sup>y</sup> no podrá ser entregado, ni permitirse el acceso <sup>a</sup> terceros <sup>o</sup> hacer referencia al mismo en comunicaciones sin nuestro consentimiento previo por escrito.

Este documento ha sido preparado con fines exclusivamente informativos (nunca con carácter contractual) <sup>y</sup> refleja una serie de observaciones de carácter general sobre Class One.

Class One no acepta ningún tipo de responsabilidad frente <sup>a</sup> la Sociedad ni frente <sup>a</sup> ningún tercero como consecuencia de las decisiones <sup>o</sup> acciones que pueden ser adoptadas por la Sociedad basándose en el contenido de este documento.

En caso de contradicción <sup>o</sup> conflicto entre la versión electrónica <sup>y</sup> el documento físico, prevalecerá el documento físico.